#### Set-Difference Range Queries

David Eppstein, Michael T. Goodrich, and Joseph A. Simons

25th Canadian Conference on Computational Geometry Waterloo, Ontario, August 2013

### Spot the difference

A popular type of children's puzzle

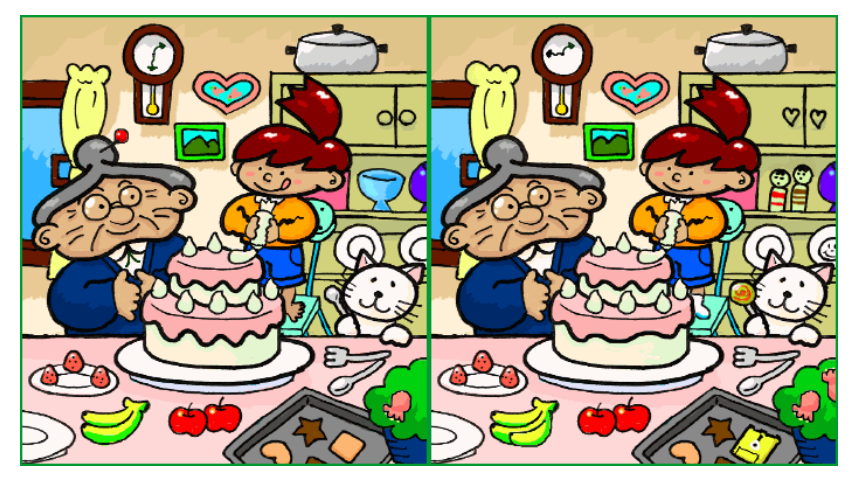

CC-BY-SA image File:Spot the difference.png by ja:user:Muband on Wikimedia commons

### The discovery of Pluto

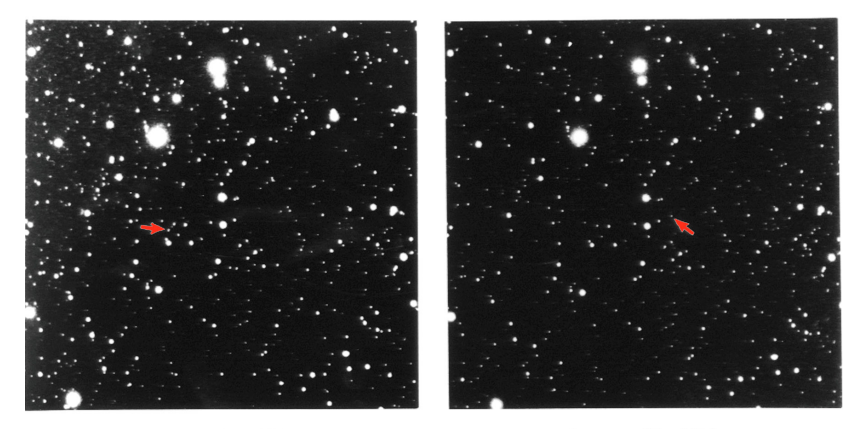

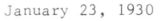

January 29, 1930

The original plates from Clyde Tombaugh's discovery of Pluto, recolored to make the arrow markers more obvious

### Detecting alterations of photographic images

Kliment Voroshilov, Vyacheslav Molotov, Joseph Stalin, and Nikolai Yezhov, 1937

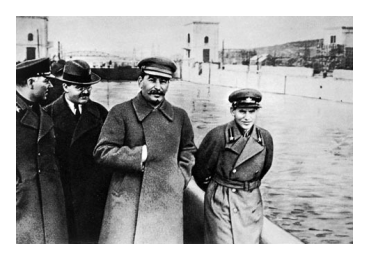

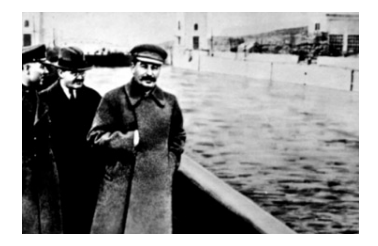

Before **After** 

# Local differencing

Find differences within a restricted subset of the input (e.g. to avoid getting distracted by bigger differences elsewhere)

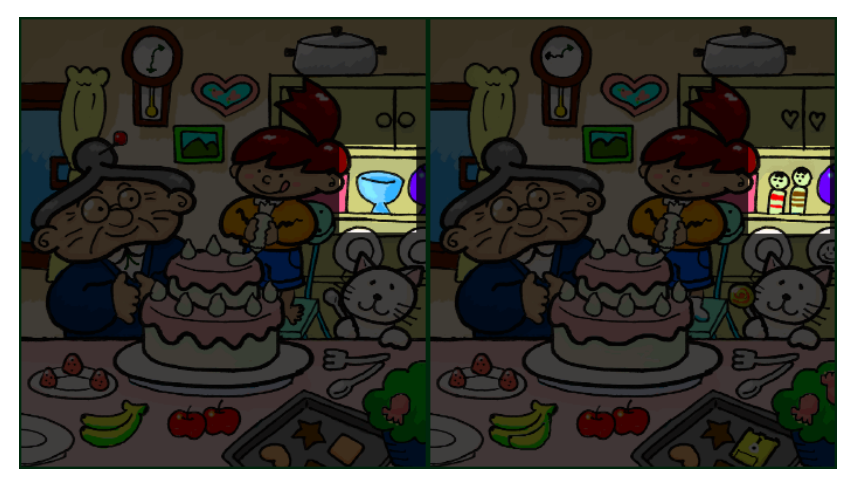

## Non-imaging applications of local differencing

- $\triangleright$  Synchronize calendars for a range of dates
- $\triangleright$  Reconcile a range of database transactions
- $\blacktriangleright$  Find variant DNA in one or more genes of a genome
- $\blacktriangleright$  Track a small set of moving objects among many non-moving objects
- $\blacktriangleright$  Communicate updated data for a windowed view of a road map

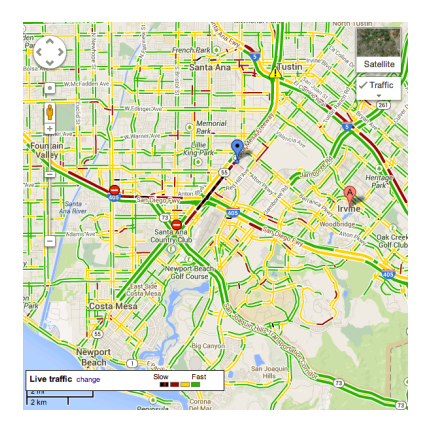

Google Maps live traffic display near Orange County Airport, California, 2013-08-01 16:30

#### Our contributions

Main contribution: Formulate set difference range querying, a formalization of the local differencing problem within the framework of range query data structures

Secondary contribution: Combine known data structural techniques for decomposition of range queries and for streaming straggler detection to solve set difference range queries efficiently

#### Range spaces

- A range space consists of
	- $\triangleright$  A family of objects parameterized by  $O(1)$ real numbers
	- $\blacktriangleright$  A family of ranges parameterized by  $O(1)$ real numbers
	- $\blacktriangleright$  An incidence relation between objects and ranges

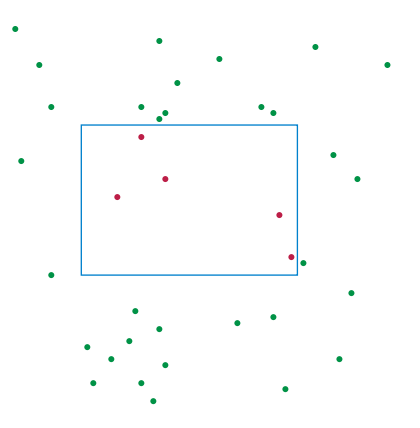

e.g. points in the plane, rectangles, containment

# Range querying

Input: finite set of objects from a range space, a value for each object, and an (associative, commutative) aggregation operator Preprocessing: construct a space-efficient data structure Query: find points in a query range and return their aggregate value

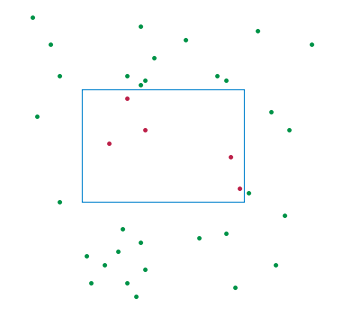

To count points in range: value  $= 1$ , aggregate  $=$  addition To find top priority point: value  $=$  priority, aggregate  $=$  max To list all points in range: value  $=$  self, aggregate  $=$  union

#### Set difference range queries

Data: One or more sets of objects

Object values  $=$  members of some universe of sets

Query: two ranges (possibly in different sets of objects)

Aggregation: Elements that belong to one range but not both (symmetric difference of sets)

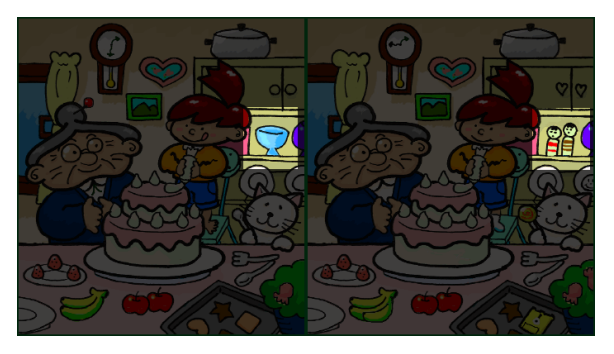

#### Canonical ranges

Standard strategy for range query problems:

- $\blacktriangleright$  Identify a small set of canonical ranges
- $\triangleright$  Store the aggregate value of each canonical range
- $\blacktriangleright$  Decompose query ranges into few canonical ranges

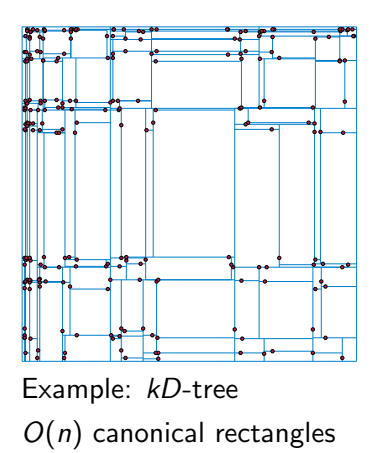

Query rectangle decomposes into O( ا<br>∕  $\overline{n})$  canonical rects

# Group vs semigroup models

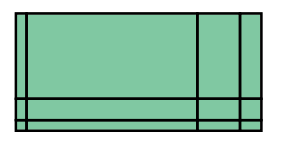

Semigroup: query decomposed into disjoint canonical ranges Can be combined using only the aggregate operator Allows more general types of aggregation

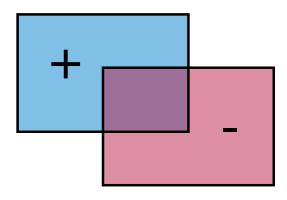

Group: query decomposed into overlapping canonical ranges Inclusion-exclusion formula using subtraction Allows more general types of decomposition

#### Set differencing in the group model

Instead of sets, use multisets: integer counts of how many times each element appears The members of a multiset are the elements with nonzero counts Vectors of counts can be added and subtracted The set difference is just the subtraction of two vectors  $U = U$ 

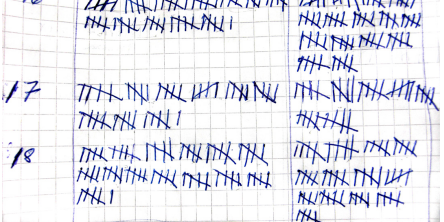

PD image File:Tally marks counting visitors.jpg by Achird on Wikimedia commons

#### Invertible Bloom filters

[E & Goodrich, WADS 2007 & IEEE TKDE 2011]

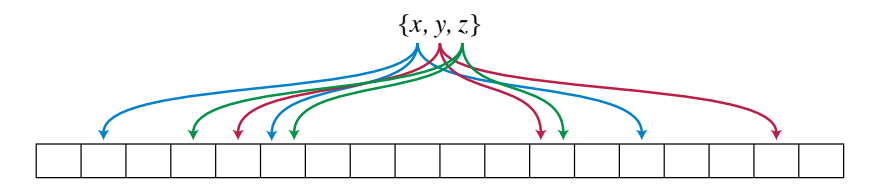

Hash each element to  $O(1)$  cells of a table,  $\#$ cells  $=$  O(capacity)

Each cell stores  $\sum$ elements, #elements, checksum

Can add/subtract multisets of arbitrary size (by adding/subtracting values in each cell)

Decode by finding cells containing only one element, possible whenever size of result  $\leq$  capacity

### How to perform set-difference range queries

- $\triangleright$  Construct a family of canonical sets
- $\triangleright$  Decorate each set with invertible Bloom filters of capacities  $1, 2, 4, \ldots$  set size
- $\blacktriangleright$  To handle a query:
	- $\triangleright$  Decompose into canonical ranges
	- For capacity  $= 1, 2, 4, \ldots$ , add/subtract canonical IBFs to construct an IBF for the difference of the two query ranges
	- $\triangleright$  When capacity is large enough for the resulting IBF to be successfully decoded, stop and return the result

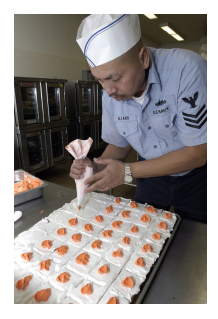

U.S. Navy photo 050215-N-2636M-015, Nick Leones, by Kleynia McKnight

# Analysis

Space  $=$  input size  $\times$  number of canonical sets per object, similar to other typical range query data structures (Slightly more space-efficient if output size fixed in advance)

Query time  $=$  output size  $\times$  number of canonical sets per query

Can also be modified to return approximate cardinality of result, with query time polylog  $\times$  number of canonical sets (Uses frequency moment estimation sketch in place of IBFs)

### **Conclusions**

New, natural and useful range querying problem

Efficient solutions, independent of the exact shape of the ranges, that can be combined with most other range querying techniques

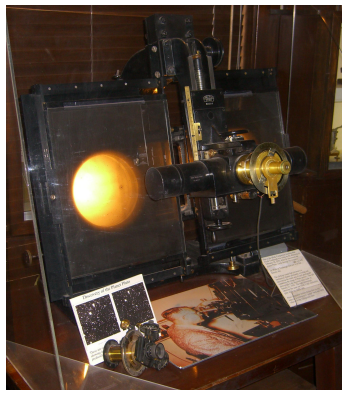

The blink comparator used by Clyde Tombaugh to discover Pluto

CC-BY-SA image File:Lowell blink comparator.jpg by Pretzelpaws on Wikimedia commons